## さぎん法人インターネットバンキングサービス電子証明書失効依頼書

## 株式会社 佐賀銀行 御中

電子証明書の失効を次のとおり依頼します。

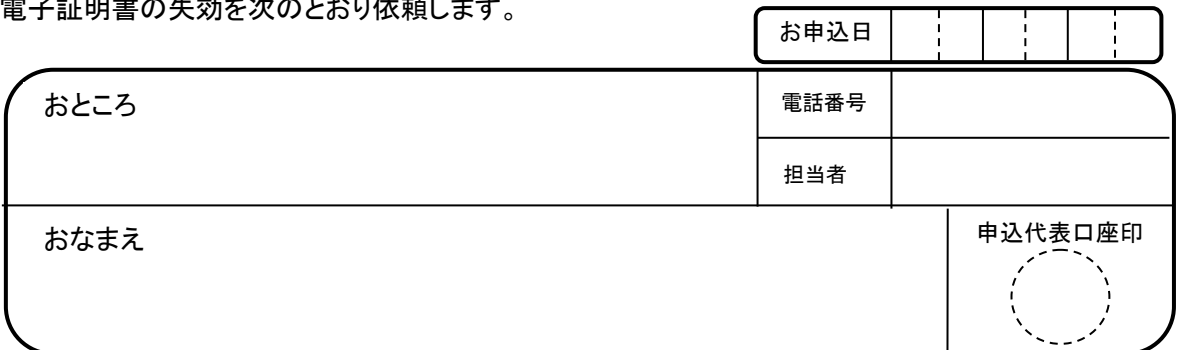

【お申込代表口座】

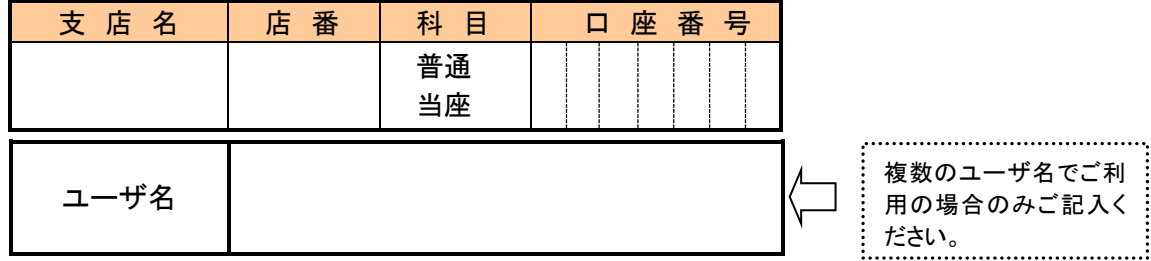

当社(私)は、下記理由により、「さぎん法人インターネットバンキングサービス」を利用する際の 電子証明書の失効を依頼します。

記

- 1.失効理由
	- □ パソコンを買い換えた。
	- □ パソコンを廃棄処分にした。
	- □ ログインID・パスワード方式へ変更した。
	- □ 発行済みの電子証明書の有効期限が切れた。
	- □ その他

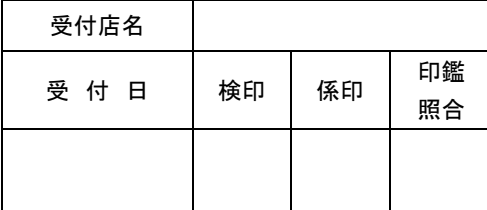

## 【営業店使用欄】 それは インターの インター使用欄】 おんじょう しょうしょう こうしょう 受 付 印

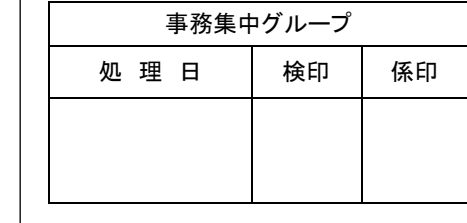

※ 原本は営業店で保管し、本票コピーを事務集中グループへ送付する。

## さぎん法人インターネットバンキングサービス 電子証明書再発行手順

「さぎん法人インターネットバンキングサービス電子証明書失効依頼書」のご提出により、ご使用のパソコンにインストールされ た電子証明書の失効作業を行います。 インターネットバンキングサービスのご利用を再開いただくためには、サービスをご利用のパソコンから電子証明書の再発行 作業を行っていただく必要があります。

以下の作業手順に沿って再発行作業をお願いいたします。

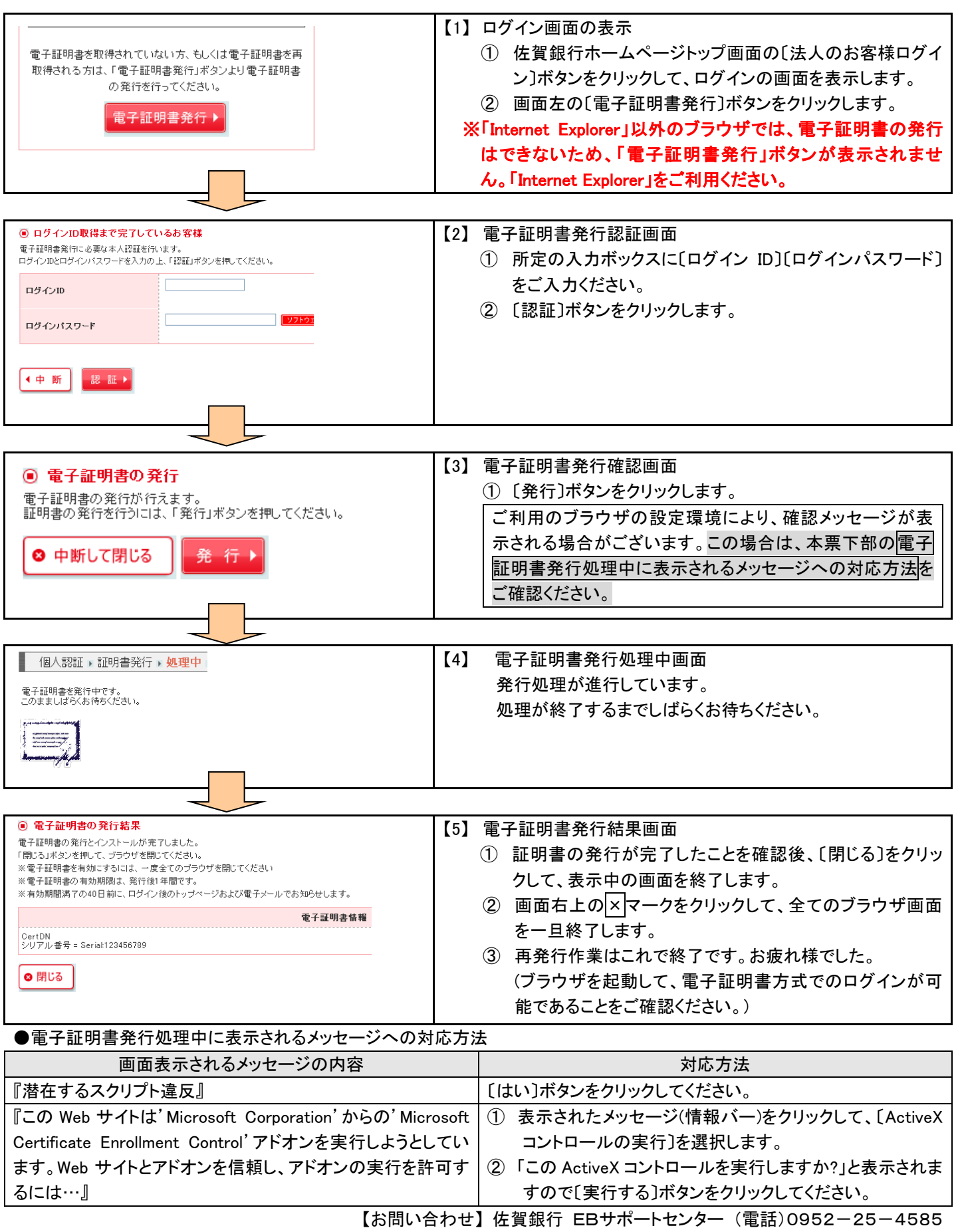